<span id="page-0-0"></span>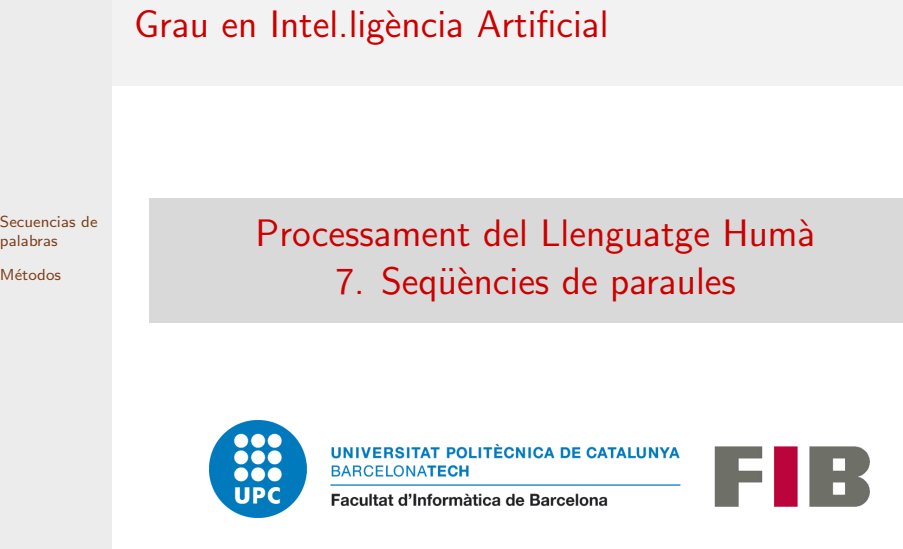

 $\overline{M}$ 

## <span id="page-1-0"></span>**Outline**

[Secuencias de](#page-1-0) palabras Métodos

# 1 [Secuencias de palabras](#page-1-0)

 $\blacksquare$  Objetivo y motivación

- [Reglas hechas a mano](#page-12-0)
- **[Modelos discriminativos](#page-23-0)**
- **[Conditional Random Fields](#page-26-0)**

## <span id="page-2-0"></span>**Outline**

[Secuencias de](#page-1-0) palabras Objetivo y motivación

Métodos

### 1 [Secuencias de palabras](#page-1-0)  $\blacksquare$  Objetivo y motivación

- [Reglas hechas a mano](#page-12-0)
- **[Modelos discriminativos](#page-23-0)**
- **[Conditional Random Fields](#page-26-0)**

# Objetivo

Reconocer y clasificar secuencias de palabras relevantes para la interpretación del lenguaje natural (p.e., NERC y NP-chunking)

[Secuencias de](#page-1-0) palabras Objetivo y motivación

- Entidades nombradas (NEs Named Entities): Persona,
	- lugar, organización, fecha, tiempo, dinero
	- P.e.: "[John Smith]/PER was in [Picadilli Circus]/LOC at [3:00pm]/TIME"
	- P.e.: "[Heart attack]/DISEASE at [8:30am]/TIME. Admitted to the intensive care unit at [St. James]/HOSPITAL

# Objetivo

Reconocer y clasificar secuencias de palabras relevantes para la interpretación del lenguaje natural (p.e., NERC y NP-chunking)

[Secuencias de](#page-1-0) palabras Objetivo y motivación

- **Entidades nombradas** (NEs Named Entities): Persona,
	- lugar, organización, fecha, tiempo, dinero
	- P.e.: "[John Smith]/PER was in [Picadilli Circus]/LOC at [3:00pm]/TIME"
	- P.e.: "[Heart attack]/DISEASE at [8:30am]/TIME. Admitted to the intensive care unit at [St. James]/HOSPITAL
- **Frases nominales** (NPs Noun phrases): *¡*NPs simples? ¿también complejos?
	- P.e.: "[Spaniards] usually enjoy [the original dishes] cooked by [Ferràn Adrià]"
	- P.e.: "[Spaniards] usually enjoy [the original dishes cooked by Ferràn Adrià]"

## **Motivation**

Ejemplos de aplicaciones:

- $\blacksquare$  Anonimización: eliminar o enmascarar información personal de documentos privados
	- P.e.: Nombres de personas ,direcciones, teléfonos, etc. en informes clínicos

[Secuencias de](#page-1-0) palabras Objetivo y [motivaci´on](#page-2-0)

## **Motivation**

Ejemplos de aplicaciones:

- $\blacksquare$  Anonimización: eliminar o enmascarar información personal de documentos privados
	- P.e.: Nombres de personas ,direcciones, teléfonos, etc. en informes clínicos
- $\blacksquare$  Extracción de Información
	- P.e.: Extraer empleados de empresas, sus cargos y eventos en los que participan a partir de noticias

[Secuencias de](#page-1-0) palabras Objetivo y [motivaci´on](#page-2-0)

## **Motivation**

Ejemplos de aplicaciones:

- $\blacksquare$  Anonimización: eliminar o enmascarar información personal de documentos privados
	- P.e.: Nombres de personas ,direcciones, teléfonos, etc. en informes clínicos
- $\blacksquare$  Extracción de Información
	- P.e.: Extraer empleados de empresas, sus cargos y eventos en los que participan a partir de noticias
- Question answering: encontrar el foco de algunos tipos de preguntas o indexar documentos por nombres propios
	- P.e.: Who was [Albert Einstein]?
	- P.e.: [Albert Einstein] was [the physicist who formulated the theory of relativity]
- $\blacksquare$  Traducción automática, ...

[Secuencias de](#page-1-0) palabras Objetivo y [motivaci´on](#page-2-0)

<span id="page-8-0"></span>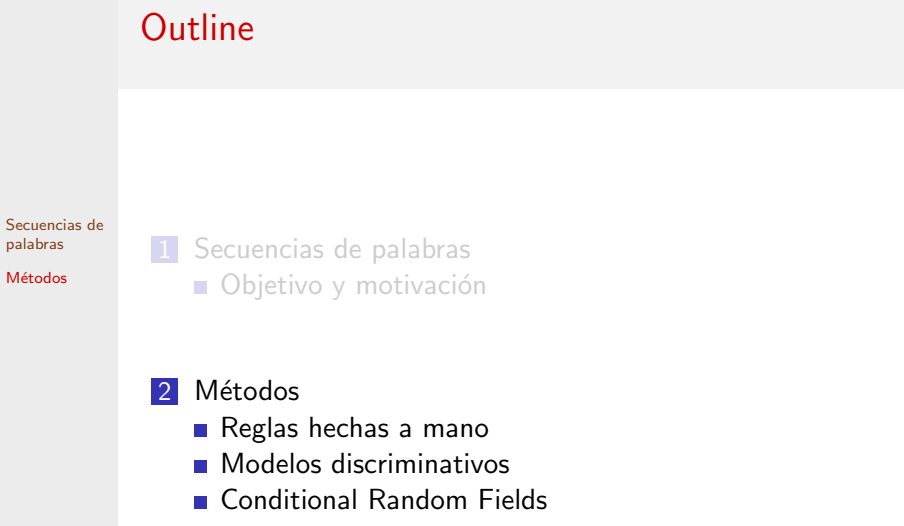

### Métodos

Reglas hechas a mano:

- Usadas para casos robustos (p.e., NPs y NEs simples como teléfonos, emails, genes, proteinas)
- Pueden integrarse en métodos basados en aprendizaje automático

[Secuencias de](#page-1-0) palabras Métodos

## Métodos

Reglas hechas a mano:

- **Usadas para casos robustos (p.e., NPs y NEs simples como teléfonos,** emails, genes, proteinas)
- Pueden integrarse en métodos basados en aprendizaje automático

Aprendizaje automático:

- Basado en atributos: Conditional Random Fields (CRFs), SVMs, ...
- **Deep learning:** 
	- $\blacksquare$  word embeddings  $+$  MLP  $+$  softmax
	- word embeddings  $+$  BiLSTM  $+$  CRF
	- distribucionales (word2vec, fasttext, Glove,...) o contextuales (transformers - familias BERT, GPT, LLAMA, ...)
	- **LLMs**

...

[Secuencias de](#page-1-0) palabras

## Métodos

Reglas hechas a mano:

- **Usadas para casos robustos (p.e., NPs y NEs simples como teléfonos,** emails, genes, proteinas)
- Pueden integrarse en métodos basados en aprendizaje automático

Aprendizaje automático:

- Basado en atributos: Conditional Random Fields (CRFs), SVMs, ...
- **Deep learning:** 
	- $\blacksquare$  word embeddings  $+$  MLP  $+$  softmax
	- word embeddings  $+$  BiLSTM  $+$  CRF
	- distribucionales (word2vec, fasttext, Glove,...) o contextuales (transformers - familias BERT, GPT, LLAMA, ...)
	- **LLMs** ...

CRFs puede ser mejor en dominios específicos como Biomedicina. Deep learning requiere grandes cantidades de datos d'entrenamiento

[Secuencias de](#page-1-0) palabras

<span id="page-12-0"></span>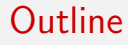

[Secuencias de](#page-1-0) palabras

Métodos [Reglas hechas a](#page-12-0) mano

1 [Secuencias de palabras](#page-1-0)  $\blacksquare$  Objetivo y motivación

- [Reglas hechas a mano](#page-12-0)
- **[Modelos discriminativos](#page-23-0)**
- **[Conditional Random Fields](#page-26-0)**

 $\blacksquare$  Patrones de palabras y, quizás, etiquetas POS

- $\blacksquare$  Listas de palabras clave y contextuales útiles
	- P.e.: Para DATE, meses, días de la semana, días señalados

[Secuencias de](#page-1-0) palabras

 $\blacksquare$  Patrones de palabras y, quizás, etiquetas POS

- $\blacksquare$  Listas de palabras clave y contextuales útiles
	- P.e.: Para DATE, meses, días de la semana, días señalados

Ejemplos: (con expresiones regulares)

#### Input:

"My phone number is 934104433 . Call me on Tuesday 13 at 8:00 pm . " Output:

"My phone number is [TEL 934104433] . Call me on [DATE Tuesday 13] at [TIME 8:00 pm] . "

[Secuencias de](#page-1-0) palabras

 $\blacksquare$  Patrones de palabras y, quizás, etiquetas POS

- $\blacksquare$  Listas de palabras clave y contextuales útiles
	- P.e.: Para DATE, meses, días de la semana, días señalados

Ejemplos: (con expresiones regulares)

#### Input:

"My phone number is 934104433 . Call me on Tuesday 13 at 8:00 pm . " Output:

"My phone number is [TEL 934104433] . Call me on [DATE Tuesday 13] at [TIME 8:00 pm] . "

1. ... phone number is  $(\dagger)$  ...  $\rightarrow$  ... phone number is [TEL *match*] ...

#### [Secuencias de](#page-1-0) palabras

 $\blacksquare$  Patrones de palabras y, quizás, etiquetas POS

- $\blacksquare$  Listas de palabras clave y contextuales útiles
	- P.e.: Para DATE, meses, días de la semana, días señalados

Ejemplos: (con expresiones regulares)

#### Input:

"My phone number is 934104433 . Call me on Tuesday 13 at 8:00 pm . " Output:

"My phone number is [TEL 934104433] . Call me on [DATE Tuesday 13] at [TIME 8:00 pm] . "

1. ... phone number is  $(\dagger)$  ...  $\rightarrow$  ... phone number is [TEL *match*] ...

```
2. DAY= '{Monday|Tuesday|Wednesday| ...}'
```
... on  $(SDAY \ d+)$  ...  $\rightarrow$  ... on [DATE *match*]

[Secuencias de](#page-1-0) palabras

 $\blacksquare$  Patrones de palabras y, quizás, etiquetas POS

- $\blacksquare$  Listas de palabras clave y contextuales útiles
	- P.e.: Para DATE, meses, días de la semana, días señalados

Ejemplos: (con expresiones regulares)

#### Input:

"My phone number is 934104433 . Call me on Tuesday 13 at 8:00 pm . " Output:

"My phone number is [TEL 934104433] . Call me on [DATE Tuesday 13] at [TIME 8:00 pm] . "

1. ... phone number is  $(\dagger)^{\dots} \rightarrow \dots$  phone number is [TEL *match*] ...

$$
2. \text{ } DAY = \text{'}\{\text{Monday} | \text{Tuesday} | \text{Wednesday} | ... \text{'}
$$

... on  $(SDAY \ d+)$  ...  $\rightarrow$  ... on [DATE *match*]

3.  $SLOT = \{pm, |p.m| | p.m | am | a.m. | a.m. \}$ ... at  $(\dagger 1:2): \dagger \dagger$  \$SLOT)  $\ldots \rightarrow \ldots$  at [TIME *match*] ...

[Secuencias de](#page-1-0) palabras

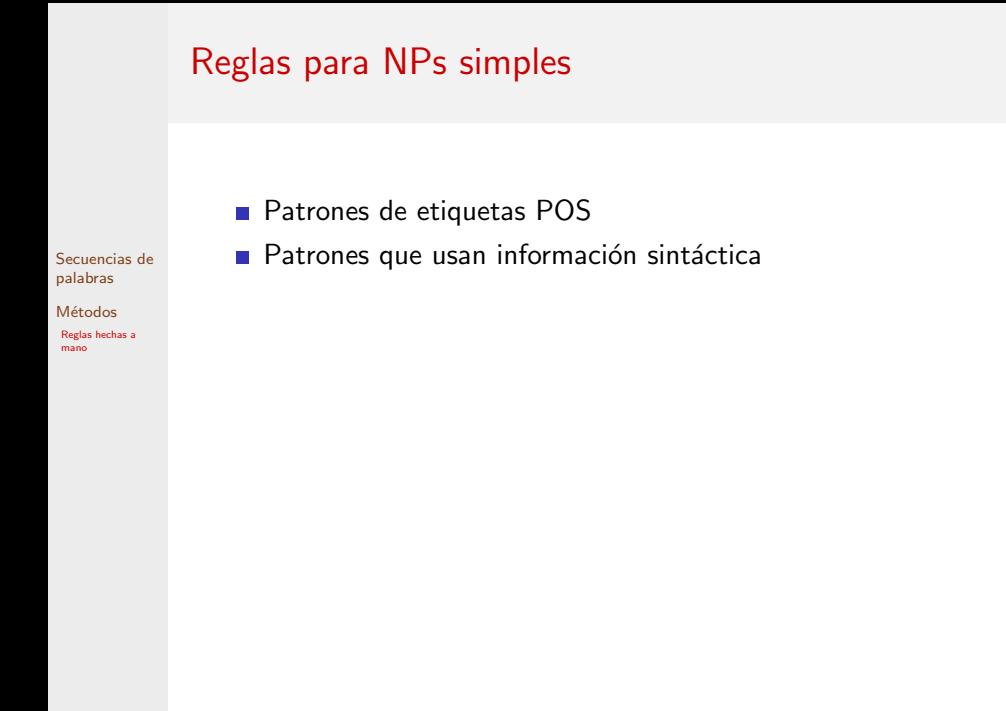

# Reglas para NPs simples

### ■ Patrones de etiquetas POS

 $\blacksquare$  Patrones que usan información sintáctica

Ejemplos: (con expresiones regulares)

#### Input:

"The:DT cat:NN eats:VBZ in:IN the:DT dark:JJ room:NN " Output:

"[NP The:DT cat:NN] eats:VBZ in:IN [NP the:DT dark:JJ room:NN] "

[Secuencias de](#page-1-0) palabras

# Reglas para NPs simples

### ■ Patrones de etiquetas POS

 $\blacksquare$  Patrones que usan información sintáctica

Ejemplos: (con expresiones regulares)

#### Input:

"The:DT cat:NN eats:VBZ in:IN the:DT dark:JJ room:NN " Output:

"[NP The:DT cat:NN] eats:VBZ in:IN [NP the:DT dark:JJ room:NN] "

1.  $\ldots$  ( $\w +:DT \w +:NN$ )  $\ldots \rightarrow \ldots$  [NP match]  $\ldots$ 

2. ...  $(\w+:DT (\w+:JJ)+ \w+:NN) \dots \rightarrow ...$  [NP match] ...

[Secuencias de](#page-1-0) palabras

# Reglas para NPs simples

### ■ Patrones de etiquetas POS

 $\blacksquare$  Patrones que usan información sintáctica

Ejemplos: (con expresiones regulares)

### Input:

"The:DT cat:NN eats:VBZ in:IN the:DT dark:JJ room:NN " Output:

"[NP The:DT cat:NN] eats:VBZ in:IN [NP the:DT dark:JJ room:NN] "

1.  $\ldots$  ( $\w +:DT \w +:NN$ )  $\ldots \rightarrow \ldots$  [NP match]  $\ldots$ 

2. ...  $(\w+:DT (\w+:JJ)+\w+:NN)$  ...  $\rightarrow$  ... [NP match] ...

### Que equivalen a

1. ...  $(\w+:DT (\w+:JJ)^* \w+:NN) ... \rightarrow ... [NP match] ...$ 

#### [Secuencias de](#page-1-0) palabras

# Ejercicio

[Secuencias de](#page-1-0) palabras

Métodos [Reglas hechas a](#page-12-0) mano

**1** Escribe patrones de NERC para reconocer expresiones como:

- a) "tomorrow:NN morning::NN", in:IN the:DT evening:NN""after:IN this:DT Sunday:NN"
- b) "5:CD  $\in$ :NN", "one:CD million:CD dollars:NNS"
- c) "ana.sanchez@gmail.com", "ana.sanchez at gmail dot com"
- 2 Escribe patrones para reconocer los NPs simples de estas oraciones:
	- d) "We:PRP 're:VB going:VBG to:TO the:DT best:JJ cinema:NN with:IN Gina:NNP 's:RP father:NN and:CC 24:CD friends:NNS"
	- e) "Workers:NNS of:IN car:NN parks:NNS hate:VB working:VBG after:IN 7:00:Z pm:NN "
- **3** ¿Es adecuado atacar todos estos casos usando reglas hechas a mano?

<span id="page-23-0"></span>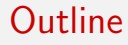

[Secuencias de](#page-1-0) palabras

Métodos Modelos [discriminativos](#page-23-0) 1 [Secuencias de palabras](#page-1-0)  $\blacksquare$  Objetivo y motivación

### 2 Métodos

[Reglas hechas a mano](#page-12-0) **[Modelos discriminativos](#page-23-0) [Conditional Random Fields](#page-26-0)** 

## Anotación BIO de ejemplos

Transformación via programa:

Anotación manual del corpus de entrenamiento:

```
w_1 w<sub>2</sub> w_3. [CLASE \t w_i \t w_{i+1}] \t w_n
```
[Secuencias de](#page-1-0) palabras

Métodos Modelos [discriminativos](#page-23-0)  $w_1: O w_2: O w_3: O ... w_i$ :B-CLASE  $w_{i+1}: I$ -CLASE... $w_n: O$ 

 $c$ ódigo BIO: B: beginning; I: inside; O: outside  $c$ ódigo BIOS: S: single token (si secuencias de 1 token frecuentes) código BIOES [BILOU]: E: end

# Anotación BIO de ejemplos

Transformación via programa:

Anotación manual del corpus de entrenamiento:

```
w_1 w<sub>2</sub> w_3. [CLASE \t w_i \t w_{i+1}] \t w_n
```
[Secuencias de](#page-1-0) palabras

Métodos Modelos [discriminativos](#page-23-0)  $w_1: O w_2: O w_3: O ... w_i$ :B-CLASE  $w_{i+1}: I$ -CLASE... $w_n: O$ 

 $c$ ódigo BIO: B: beginning; I: inside; O: outside  $c$ ódigo BIOS: S: single token (si secuencias de 1 token frecuentes) código BIOES [BILOU]: E: end

Ejemplos:

■ "The president of [LOC the US], [PER D. Trump]"

"The:O president:O of:O the:B-LOC US:I-LOC ,:O D.:B-PER Trump:I-PER"

■ "[NP The president] of [NP the US], [NP D. Trump]"

"The:B president:I of:O the:B US:I ,:O D.:B Trump:I"

<span id="page-26-0"></span>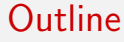

[Secuencias de](#page-1-0) palabras

Métodos [Conditional Random](#page-26-0) Fields

1 [Secuencias de palabras](#page-1-0) **Objetivo y motivación** 

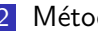

### 2 Métodos

[Reglas hechas a mano](#page-12-0) **[Modelos discriminativos](#page-23-0)** 

**[Conditional Random Fields](#page-26-0)** 

# Conditional Random Fields

- $\blacksquare$  Generalización de HMMs
- HMMs: Naïve Bayes aplicado a una secuencia

[Secuencias de](#page-1-0) palabras

Métodos [Conditional Random](#page-26-0) Fields

Basados en probabilidad conjunta (Modelo generativo)  $P(X|O) \approx P(X, O) = P(X_1, \ldots, X_T) \cdot P(O_1, \ldots, O_T | X_1, \ldots, X_T)$ 

# Conditional Random Fields

- $\blacksquare$  Generalización de HMMs
- HMMs: Naïve Bayes aplicado a una secuencia
	- Basados en probabilidad conjunta (Modelo generativo)

 $P(X|O) \approx P(X, O) = P(X_1, \ldots, X_T) \cdot P(O_1, \ldots, O_T | X_1, \ldots, X_T)$ 

 $\blacksquare$  CRFs: regresión logística aplicada a una secuencia ■ Basados en probabilidad condicional (Modelo discriminativo)

$$
P(X|O) = \frac{1}{Z(O)} \cdot \exp(\sum_{t} \sum_{k} \lambda_k \cdot f_k(x_{t-1}, x_t, O, t))
$$

$$
Z(O) = \sum_{X} exp(\sum_{t} \sum_{k} \lambda_k \cdot f_k(x_{t-1}, x_t, O, t))
$$

 $f_k$ : funciones de atributos binarios sobre  $X_{t-1}$ ,  $X_t$  y O (existen CRFs de orden superior)

[Secuencias de](#page-1-0) palabras

Métodos [Conditional Random](#page-26-0) Fields

### Aprendizaje de los parámetros  $\lambda_i$

[Secuencias de](#page-1-0) palabras

Métodos [Conditional Random](#page-26-0) Fields

$$
P(X|O) = \frac{1}{Z(O)} \cdot \exp(\sum_{t} \sum_{k} \lambda_k \cdot f_k(x_{t-1}, x_t, O, t))
$$

Maximizar la probabilidad de las secuencias de etiquetas que ocurren en los datos de entrenamiento

Métodos de optimización: métodos cuasi Newton, gradiente conjugado, escalado iterativo

Este tema queda fuera de nuestro curso

## Tipos de funciones de atributos

$$
P(X|O) = \frac{1}{Z(O)} \cdot \exp(\sum_{t} \sum_{k} \lambda_k \cdot f_k(x_{t-1}, x_t, O, t))
$$

[Secuencias de](#page-1-0) palabras

### 1 De observación:

Métodos

[Conditional Random](#page-26-0) Fields

Ex: 
$$
f_1(x_{t-1}, x_t, O, t) = \begin{cases} 1 & \text{if } x_t = s_3 \text{ and has\_property}(o_t) \\ 0 & \text{otherwise} \end{cases}
$$

# Tipos de funciones de atributos

$$
P(X|O) = \frac{1}{Z(O)} \cdot \exp(\sum_{t} \sum_{k} \lambda_k \cdot f_k(x_{t-1}, x_t, O, t))
$$

[Secuencias de](#page-1-0) palabras

### 1 De observación:

Métodos [Conditional Random](#page-26-0) Fields

$$
\text{Ex: } f_1(x_{t-1}, x_t, O, t) = \begin{cases} 1 & \text{if } x_t = s_3 \text{ and has\_property}(o_t) \\ 0 & \text{otherwise} \end{cases}
$$

2 De transición:

Ex: 
$$
f_2(x_{t-1}, x_t, 0, t) = \begin{cases} 1 & \text{if } x_t = s_3 \text{ and } x_{t-1} = s_6 \\ 0 & \text{otherwise} \end{cases}
$$

## Tipos de funciones de atributos

$$
P(X|O) = \frac{1}{Z(O)} \cdot \exp(\sum_{t} \sum_{k} \lambda_k \cdot f_k(x_{t-1}, x_t, O, t))
$$

[Secuencias de](#page-1-0) palabras

### 1 De observación:

Métodos [Conditional Random](#page-26-0) Fields

$$
\text{Ex: } f_1(x_{t-1}, x_t, O, t) = \begin{cases} 1 & \text{if } x_t = s_3 \text{ and has\_property}(o_t) \\ 0 & \text{otherwise} \end{cases}
$$

2 De transición:

Ex: 
$$
f_2(x_{t-1}, x_t, O, t) = \begin{cases} 1 & \text{if } x_t = s_3 \text{ and } x_{t-1} = s_6 \\ 0 & \text{otherwise} \end{cases}
$$

3 Mixta:

Ex: 
$$
f_3(x_{t-1}, x_t, 0, t) =\begin{cases} 1 & \text{if } x_t = s_3 \text{ and } x_{t-1} = s_6 \text{ and } o_t = w_4 \\ 0 & \text{otherwise} \end{cases}
$$

## Diseño de plantillas de atributos

$$
P(X|O) = \frac{1}{Z(O)} \cdot \exp(\sum_{t} \sum_{k} \lambda_k \cdot f_k(x_{t-1}, x_t, O, t))
$$

[Secuencias de](#page-1-0) palabras

### 1 De observación:

Métodos [Conditional Random](#page-26-0) Fields

$$
\text{Ex: } f_{1,a,b_1,...,b_k}(x_{t-1},x_t, O, t) = \begin{cases} 1 & \text{if } x_t = a \text{ and has\_property}(o_t) \\ 0 & \text{otherwise} \end{cases}
$$

2 De transición:

Ex: 
$$
f_{2,a,c(x_{t-1}, x_t, O, t)} = \begin{cases} 1 & \text{if } x_t = a \text{ and } x_{t-1} = c \\ 0 & \text{otherwise} \end{cases}
$$

3 Mixta:

$$
\text{Ex: } f_{3,a,b_i,c}(x_{t-1}, x_t, O, t) = \begin{cases} 1 & \text{if } x_t = a \text{ and } x_{t-1} = c \text{ and } o_t = b_i \\ 0 & \text{otherwise} \end{cases}
$$

### Funciones de atributos correctas vs. útiles

[Secuencias de](#page-1-0) palabras

Métodos

[Conditional Random](#page-26-0) Fields

$$
P(X|O) = \frac{1}{Z(O)} \cdot \exp(\sum_{t} \sum_{k} \lambda_k \cdot f_k(x_{t-1}, x_t, O, t))
$$

 $\blacksquare$  Función correcta:

- $x_t$  siempre debe estar definida
- no puede definir ningún elemento fuera de los paràmetros

**Función** útil:

- tienen sentido para la tarea particular
- $\lambda_i$  no es nula

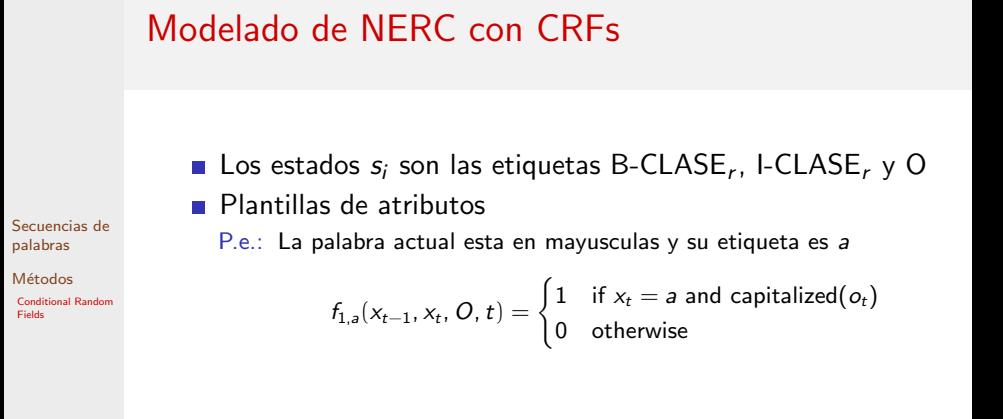

## Modelado de NERC con CRFs

Los estados  $s_i$  son las etiquetas B-CLASE<sub>r</sub>, I-CLASE<sub>r</sub> y O **Plantillas de atributos** 

P.e.: La palabra actual esta en mayusculas y su etiqueta es a

$$
f_{1,a}(x_{t-1}, x_t, O, t) = \begin{cases} 1 & \text{if } x_t = a \text{ and capitalized}(o_t) \\ 0 & \text{otherwise} \end{cases}
$$

Se derivan automaticamente las funciones de atributos. P.e.: Dos funciones de atributos derivadas a partir de  $f_{1,a}$ 

$$
f_{1,B\text{-PER}}(x_{t-1}, x_t, O, t) = \begin{cases} 1 & \text{if } x_t = B\text{-PER and capitalized}(o_t) \\ 0 & \text{otherwise} \end{cases}
$$
\n
$$
f_{1,0}(x_{t-1}, x_t, O, t) = \begin{cases} 1 & \text{if } x_t = O \text{ and capitalized}(o_t) \\ 0 & \text{otherwise} \end{cases}
$$

[Secuencias de](#page-1-0) palabras

Métodos [Conditional Random](#page-26-0) Fields

### Modelado de NP-chunking con CRFs

- **Los estados s**<sub>i</sub> son las etiquetas B, I, O
- **Plantillas de atributos**

P.e.: La POS de la palabra actual es a y la etiqueta actual es b

$$
f_{1,a,b}(x_{t-1}, x_t, O, t) = \begin{cases} 1 & \text{if } \text{pos}(o_t) = a \text{ and } x_t = b \\ 0 & \text{otherwise} \end{cases}
$$

[Secuencias de](#page-1-0) palabras

Métodos

[Conditional Random](#page-26-0) Fields

### Modelado de NP-chunking con CRFs

- **Los estados s**<sub>i</sub> son las etiquetas B, I, O
- **Plantillas de atributos**

P.e.: La POS de la palabra actual es a y la etiqueta actual es b

$$
f_{1,a,b}(x_{t-1}, x_t, O, t) = \begin{cases} 1 & \text{if } \mathsf{pos}(o_t) = a \text{ and } x_t = b \\ 0 & \text{otherwise} \end{cases}
$$

**Funciones de atributos** 

P.e.: Tres funciones derivadas a partir de  $f_{1,a,b}$ :

$$
f_{1,\text{DT},\text{B}}(x_{t-1}, x_t, O, t) = \begin{cases} 1 & \text{if } \text{pos}(o_t) = \text{DT} \text{ and } x_t = \text{B} \\ 0 & \text{otherwise} \end{cases}
$$

$$
f_{1,NN,l}(x_{t-1}, x_t, O, t) = \begin{cases} 1 & \text{if } pos(o_t) = NN \text{ and } x_t = 1 \\ 0 & \text{otherwise} \end{cases}
$$

$$
f_{1,VB, O}(x_{t-1}, x_t, O, t) = \begin{cases} 1 & \text{if } pos(o_t) = VB \text{ and } x_t = O \\ 0 & \text{otherwise} \end{cases}
$$

[Secuencias de](#page-1-0) palabras

Métodos [Conditional Random](#page-26-0) Fields

# Ejercicio

Escribe plantillas de atributos para las siguientes descripciones. De ellas, deriva algunas funciones de atributos.

[Secuencias de](#page-1-0) palabras

Métodos [Conditional Random](#page-26-0) Fields

- $\blacksquare$  La etiqueta previa es a, la etiqueta actual es b y la palabra actual empieza con mayúscula
- $\blacksquare$  La etiqueta actual es a y la siguiente palabra es w
- El nombre de una persona puede estar precedido por un  $t$ ítulo (mr., dr.,...)

Usualmente para NP-chunking:

Usualmente para NERC:

- $\blacksquare$  La POS de la palabra actual es a y la etiqueta actual es b
- $\blacksquare$  La POS de la palabra anterior es a, tla etiqueta previa es b y la etiqueta actual es c

## ¿C´omo encontrar la mejor secuencia de etiquetas?

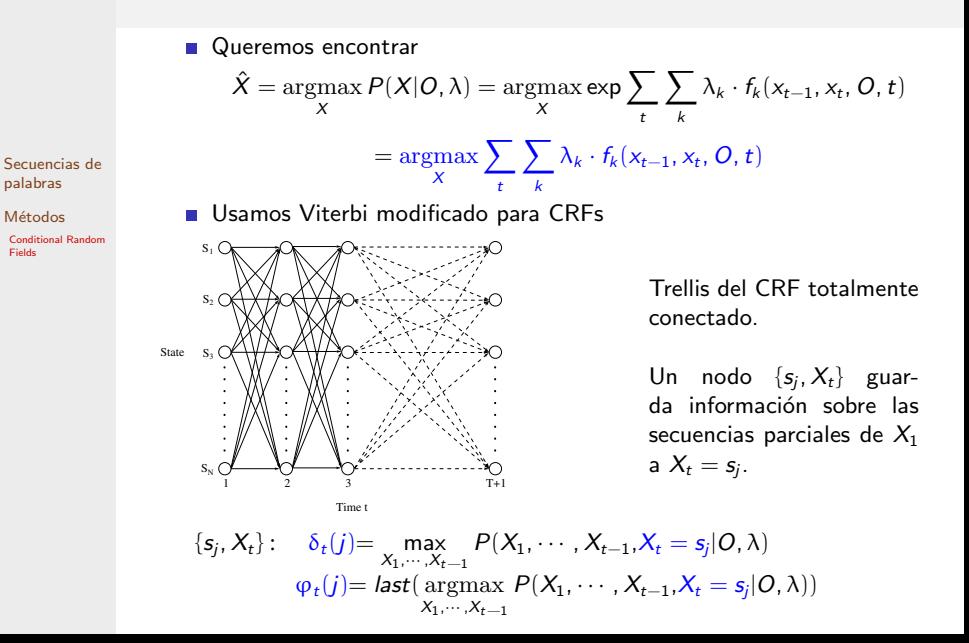

# <span id="page-41-0"></span>¿C´omo encontrar la mejor secuencia de etiquetas?

■ Queremos encontrar

$$
\hat{X} = \operatorname*{argmax}_{X} \sum_{t} \sum_{k} \lambda_k \cdot f_k(x_{t-1}, x_t, O, t)
$$

Usamos Viterbi modificado para CRFs 1 Initialización:  $\forall j = 1 \dots N$  $\delta_1(j) = \sum$ k  $\lambda_k \cdot f_k(x_0 = *, x_1 = s_j, 0, t)$ 2 Inducción:  $\forall j = 1 \dots N$  $\delta_t(j) = \max_i \left[ \delta_{t-1}(i) + \sum_i \right]$ k  $\lambda_k \cdot f_k(x_{t-1} = s_i, x_t = s_j, O, t)$  $\varphi_t(j) = \underset{i}{\text{argmax}} [\delta_{t-1}(i) + \sum_k \lambda_k \cdot f_k(x_{i-1} = s_i, x_i = s_j, 0, t)]$ k 3 Finalización:

$$
\hat{X}_T = \operatorname*{argmax}_{i} \delta_{T}(i)
$$

Reconstrucción del camino:

$$
\hat{X}_t = \varphi_{t+1}(\hat{X}_{t+1})
$$

[Secuencias de](#page-1-0) palabras

Métodos

[Conditional Random](#page-26-0) Fields